## **Tutorials For Adobe Indesign Cs Pagemaker Edition**

Thank you very much for downloading **Tutorials For Adobe Indesign Cs Pagemaker Edition**. As you may know, people have look numerous times for their chosen readings like this Tutorials For Adobe Indesign Cs Pagemaker Edition, but end up in infectious downloads.

Rather than enjoying a good book with a cup of tea in the afternoon, instead they are facing with some harmful virus inside their laptop.

Tutorials For Adobe Indesign Cs Pagemaker Edition is available in our digital library an online access to it is set as public so you can get it instantly.

Our books collection saves in multiple countries, allowing you to get the most less latency time to download any of our books like this one.

Kindly say, the Tutorials For Adobe Indesign Cs Pagemaker Edition is universally compatible with any devices to read

Adobe InDesign CC Classroom in a Book Adobe Creative Team 2013-05-30 The fastest, easiest, most comprehensive way to learn Adobe InDesign CC Classroom in a Book®, the best-selling series of hands-on software training workbooks, offers what no other book or training program does—an official training series from Adobe Systems Incorporated, developed with the support of Adobe product experts. Adobe InDesign CC Classroom in a Book contains 16 lessons that cover the basics, providing countless tips and techniques to help you become more productive with the program. You can follow the book from start to finish or choose only those lessons that interest you. Purchasing this book gives you access to the downloadable lesson files you need to work through the projects in the book, and to electronic book updates covering new features that Adobe releases for Creative Cloud customers. For access, go to www.peachpit.com/redeem and redeem the unique code

provided inside this book. "The Classroom in a Book series is by far the best training material on the

market. Everything you need to master the software is included: clear explanations of each lesson, step-bystep instructions, and the project files for the students." Barbara Binder, Adobe Certified Instructor Rocky Mountain Training

*PDF Hacks* Sid Steward 2004-08-16 PDF--to most of the world it stands for that rather tiresome format used for documents downloaded from the web. Slow to load and slower to print, hopelessly unsearchable, and all but impossible to cut and paste from, the Portable Document Format doesn't inspire much affection in the average user. But PDFs done right is another story. Those who know the ins and outs of this format know that it can be much more than electronic paper. Flexible, compact, interactive, and even searchable, PDF is the ideal way to present content across multiple platforms. PDF Hacks unveils the true promise of Portable Document Format, going way beyond the usual PDF as paged output mechanism. PDF expert Sid Steward draws from his years of analyzing, extending, authoring, and embellishing PDF documents to present 100 clever hacks--tools, tips,

quick-and-dirty or not-so-obvious solutions to common problems. PDF Hacks will show you how to create PDF documents that are far more powerful than simple representations of paper pages. The hacks in the book cover the full range of PDF functionality, from the simple to the more complex, including generating, manipulating, annotating, and consuming PDF information. You'll learn how to manage content in PDF, navigate it, and reuse it as necessary. Far more than another guide to Adobe Acrobat, the book covers a variety of readily available tools for generating, deploying, and editing PDF. The little-known tips and tricks in this book are ideal for anyone who works with PDF on a regular basis, including web developers, pre-press users, forms creators, and those who generate PDF for distribution. Whether you want to fine-tune and debug your existing PDF documents or explore the full potential the format offers, PDF Hacks will turn you into a PDF power user. Desain Layout dari PageMaker ke InDesign CS3 Adi Kusrianto 2013-06-11 Adobe PageMaker adalah program yang bukan saja terkenal, tetapi sudah merupakan label dari suatu jenis program untuk mendesain layout. Me-layout halaman sudah diistilahkan di-setting dengan PageMaker. Tapi musim telah berganti. InDesign bukan sekadar program untuk membuat layout, tetapi untuk membuat sebuah Artwork, sebuah karya seni grafis masa kini dengan tuntutan kualitas dan kecermatan yang lebih tinggi. Sebuah halaman cetak bukan sekadar pada layout, tetapi pada desain sebagaimana sebuah bidang kanvas. InDesign sudah mencapai versi 5 dengan nama lain InDesign CS3. Buku ini ditulis untuk Anda yang ingin meng -update keterampilannya dari desainer layout dengan PageMaker menjadi desainer artwork dengan Adobe InDesign. Dan mengantarkan Anda yang ingin bermigrasi dari zaman PageMaker ke zaman yang lebih modern, zamannya Adobe InDesign. Pembahasan dalam buku mencakup: - Dari Adobe Pagemaker ke Adobe Indesign - Inilah Adobe Indesign - Membuka, Menutup, dan Mengonversi File - Mulai Bekerja dengan Indesign Cs3 - Format Karakter dan Format Paragraph - Mengelola Teks dalam Kolom dan Tabel

- Text Style dan Picture Style - Membuat Gambar dan Mewarnainya - Layer Transparency dan Master Page - Mengelola Dokumen Panjang - Mencetak Artwork Indesign GREP in InDesign Peter Kahrel 2008-10-27 Updated: June 2015. Author Peter Kahrel updated this Short Cut to cover InDesign CC. Several examples have been added, and most examples are now analysed in more detail. Updated: August 2010. Author Peter Kahrel updated this Short Cut to cover InDesign CS5. Updated: November 2009. Author Peter Kahrel updated this Short Cut to address typos and reader comments. GREP (short for "General Regular-Expression Print") is a powerful tool that lets you use wildcards ("jokers") to search and replace text. InDesign's GREP implementation can be used for text and also for formatting codes, finding patterns in text as well as literal text. GREP moves beyond the restrictions that hampered earlier InDesign search features, but unfortunately it does have the reputation of being difficult to master. As with many things, it can be challenging to learn, but, fortunately, a lot can be done with surprisingly simple expressions. The aim of this Short Cut is to show how to create simple but powerful regular expressions.

Moving to InDesign David Blatner 2005 Fast, fun volume shows page design pros how to transfer their skills to the new king of desktop publishing: Adobe InDesign CS! How to Do Everything with Adobe InDesign CS David Bergsland 2004-02-12 Delivers the goods on the latest Adobe product for graphics users of all levels. Teaches not just which InDesign command does what but also why it works and when to use it. Includes short, real-world projects that teach just enough information that you'll be able to learn it and absorb it. Plus, provides details for those converting their layouts from Quark or PageMaker2, and includes a color insert with examples of good layout choices, InDesign's Swatches palette, and more.

Real World Adobe InDesign CS6 Olav Martin Kvern 2012-07-02 Sharpen your InDesign skills with this definitive resource created specifically for design

professionals who need to layout out, proof, export, and publish pages with Adobe InDesign CS6. Complete coverage of InDesign CS6's new features and enhancements includes: Liquid Layouts and creating alternate layouts, copying and linking objects with the Content Collector (Conveyor) tool, creating Acrobat PDF form fields and placing HTML and Edge Animation in digital documents, exporting HTML, and creating EPUB documents. Real World Adobe InDesign is brimming with insightful advice, illustrations, and shortcuts that will have you quickly and professionally producing your work in no time. This is the book that experts open to find real answers to their questions about InDesign. It's written in a friendly, visual style that offers accurate information and creative inspiration for intermediate to expert users.

**Using Adobe InDesign CS, Photoshop CS, and Illustrator CS** Chris Botello 2004-04 Part of the Design Professional Series, this text offers a highly-visual, step-by-step introduction to using Adobe InDesign CS, Photoshop CS, and Illustrator CS.

## **Desain Layout PageMaker ke InDesign CS3**

ePublishing with InDesign CS6 Pariah S. Burke 2012-11-28 **Adobe InDesign CS3 Bible** Galen Gruman 2007-11-28 While QuarkXPress has been the most-widely used page-layout program in the world, Adobe InDesign is rapidly gaining ground with better typography and transparency features, speedier performance, and more overall control. Learn InDesign now from respected InDesign and QuarkXPress expert Galen Gruman. He packs this book with real-world insights from publishing pros who use InDesign in critical projects, shows you the program's innovative architecture and functionality, and tells you everything you need to know to get up to speed. Whether an experienced designer, a novice, or somewhere in between, you'll find all the real-world tips and techniques you're looking for in this comprehensive reference. **Adobe PageMaker 7.0 Classroom in a Book** 2001 **Adobe InDesign CS** Deke McClelland 2004 This step-by-step book and accompanying CD gets readers working with

InDesign--a popular page layout/publishing program- immediately so they can build real-world projects while mastering fundamental and advanced concepts. Original. (Beginner).

*JavaScript for Indesign, 2nd Edition* Peter Kahrel 2019-09-30 Learn how to automate tasks in Adobe InDesign using JavaScript (and ExtendScript) with this guide that covers the fundamentals and beyond. Explore the InDesign Object Model and how to build page objects, style text, manipulate tables and frames. This is the essential guide for anyone who wants to get started with scripting InDesign.

## **Searcher** 2004-06

*Photoshop CS-Design Professional* Elizabeth Eisner Reding 2004 Revised to include Adobe's newest features, Photoshop CS includes full-coverage of basic to advanced skills including the enhanced File Browser, the Filter Gallery, improved layer sets, layer comps, text on a path, and the Match Color command.

Adobe Indesign: Learning the Basics Bill Stonehem 2016-07-06 Produced by Adobe Systems Incorporated, Adobe InDesign is a desktop publishing (DTP) software application. It is used in the creation of works such as books, flyers, newspapers, magazines, posters, and brochures. You can use InDesign and Adobe Digital Publishing Suite (DPS) together to publish suitable content for tablet devices. The primary users of InDesign are Graphic designers and production artists who create posters and lay out periodical publications and print media. InDesign also supports export to SWF and EPUB formats for the creation of digital publication like digital magazines and e-books such as content appropriate for consumption on tablet computers. Furthermore, InDesign supports style sheets, XML, and other coding mark-up, making it fitting for exporting tagged text content that will be used in other online and digital formats.

**Adobe InDesign CS2 @ Work** Cate Brosseau Indiano 2005 A guide to the powerful page layout technology presents a wide range of useful projects that can be applied to the work environment, featuring step-by-step instructions, along with helpful tips, tools, tricks, and explanations, for everything from creating a brochure and marketing materials to developing a monthly newsletter or product catalog. Original. (Beginner/Intermediate)

**Adobe InDesign For Dummies** Deke McClelland 1999-09-16 Full-color illustrations highlight breakthrough InDesign features Covers both Mac and Windows versions Get up and running fast with help from DTP guru Deke McClelland If you're a desktop publishing pro, Adobe InDesign is about to rock your world. This spirited guide explains why InDesign is the wave of the future and shows you stepby-step how to take advantage of the program's nextgeneration features — including the ability to open QuarkXPress and PageMaker files! Discover how to: Master layout, text, and graphics tools Export documents to PDF or HTML Use multiple masters and specialty typefaces Share documents between Mac and Windows Transition smoothly from Quark or PageMaker The Dummies Way™ Explanations in plain English "Get in, get out" information Icons and other navigational aids Tear-out cheat sheet Top ten lists A dash of humor and fun Get smart! www.dummies.com Register to win cool prizes Browse exclusive articles and excerpts Get a free Dummies Daily™ e-mail newsletter Chat with authors and preview other books Talk to us, ask questions, get answers

*Real World Adobe InDesign CS2* Olav Martin Kvern 2006 You've mastered page design and can easily work your Quark magic. Now you are ready to take the plunge and switch to Adobe InDesign CS2 and you need to learn and start successfully using the award-winning software, immediately! Real World Adobe InDesign CS2 has all the industrial-strength techniques and time-saving tips you need to start laying out, proofing, and printing pages with InDesign CS2, without missing a beat or a deadline! You'll find everything you need here to master InDesign's advanced page layout tools, manage color, snippets, use the Bridge effectively, and more. You'll

also find complete coverage of InDesign CS2's new features: Object Styles, Photoshop and Adobe PDF layer support, using InCopy, Smarter text handling, flexible XML support, and much more. Written by pros for design pros, this book has all the real-world, industrialstrength InDesign CS2 techniques that will make all the difference in your fast-paced production environment! Digital Photos, Movies, and Music Gigabook?For Dummies Mark L. Chambers 2004-08-27 Introducing the most complete digital media reference available-more than 900 pages of fun and easy instructions and tips on digital photography, digital video, digital music, and CD and DVD recording At under \$35, this value-priced book is the only single-volume digital media reference that covers such topics as choosing a digital camera, taking great pictures, and editing digital pictures Covers printing and sharing pictures, selecting a camcorder, capturing good film footage, and importing video clips Provides coverage of editing videos, buying music online, using playlists, syncing an iPod or MP3 player, and burning CDs and DVDs Includes exclusive Dummies Man reusable peel-and-stick reference tabs that readers can use to mark their favorite pages

**Adobe InDesign 1.5** Adobe Creative Team 2000 From setting up a document layout to preparing a document for highresolution printing, you'll learn countless tips and techniques to help you quickly become an InDesign pro. **Adobe Indesign** Bittu Kumar 2020-04-01 With Adobe PageMaker features merged in Adobe InDesign, there appears much less need for average readers to learn Adobe PageMaker. However, the author has conventionally chosen to include the important elements of PageMaker 7.0 for those who care to refresh their knowledge. This 91-page book by the author Bittu Kumar shows you stepby-step the key techniques for working with InDesign CS5. It covers the new tools for interactive documents, simplified object selection, multiple page sizes, track text changes, new layers & panel, groups, rulers & guides, production enhancements, importing graphics, creating quick grids & frames, how to use notes & add

comments and print to digital capability. That's not all; Adobe InDesign for Web Developers & Designers has also been included.

*Adobe InDesign CS* Adobe Systems 2004 Offers a tutorial exploring the updated features of Adobe InDesign CS, explaining how to create and manipulate type,

photographs, layers, and Web graphics in a professional environment.

**QuarkXPress to InDesign** Galen Gruman 2005-04 Presents a side-by-side comparison of tasks done in both Adobe InDesign and QuarkXPress.

How to Do Everything with Adobe InDesign CS David Bergsland 2004-01-22 Delivers the goods on the latest Adobe product for graphics users of all levels. Teaches not just which InDesign command does what but also why it works and when to use it. Includes short, real-world projects that teach just enough information that you'll be able to learn it and absorb it. Plus, provides details for those converting their layouts from Quark or PageMaker2, and includes a color insert with examples of good layout choices, InDesign's Swatches palette, and more.

**QuarkXpress 4.1** Course Technology, Inc 2002-03 **Adobe InDesign CS/CS2 Breakthroughs** David Blatner 2005 Presents solutions to a variety of problems in using Adobe InDesign, covering such topics as menus, making pages, text and tables, using color, drawing, and printing.

*InDesign for QuarkXPress Users* David Blatner 2003 "InDesign for QuarkXPress Users" is the only book on the market that shows experienced graphic designers how to use InDesign from a QuarkXPress user's perspective. Using an easy-to-read and easy-to-digest style, this unique title focuses on common tasks, giving users quick solutions rather than bogging them down with lengthy theory.

*Adobe InDesign CS2* Brian Wood 2006 "Covers Adobe InDesign CS2"--P. [4] of cover.

**Graphic Design Basics** Amy E. Arntson 2011-01-01 GRAPHIC DESIGN BASICS combines design principles, history, and

current technology to present students a comprehensive introduction to the field of graphic design. Keeping pace with rapid changes in the field of design, while maintaining a consistently high academic quality, the text emphasizes design structure, visual perception and digital design, with a wide range of visuals from throughout design history, as well as the latest contemporary illustrations. Each chapter provides assignments with student sample solutions and critique sections to help students apply the concepts and assess their work. This market leader's interwoven combination of concept, history, and practice rarely found in other graphic design texts has been enriched by integrating material specific to digital design. The accompanying Premium Website offers students bonus images, interviews with artists featured in the text, additional projects, studio techniques and research links. Important Notice: Media content referenced within the product description or the product text may not be available in the ebook version.

**Real World Adobe InDesign CC** Olav Martin Kvern 2013-07-05 Sharpen your InDesign skills with this definitive resource created specifically for design professionals who need to produce great work in InDesign CC–regardless of the delivery platform. Best-selling authors Olav Martin Kvern, David Blatner, and Bob Bringhurst share their hands-on techniques to help you master InDesign's advanced layout tools. This book is brimming with insightful advice, illustrations, and shortcuts that will have you producing high-quality work in no time. This is the book that experts open to find real answers to their questions about InDesign. It's written in a friendly, visual style that offers accurate information and creative inspiration for every InDesign user, whether you're publishing to a tablet, mobile phone, or traditional print publication. In Real World Adobe InDesign CC you'll learn how to: Use the new Creative Cloud features and enhancements, including managing font menu favorites, QR codes, and much more Prep documents and use the improved EPUB Export feature

for web and mobile publishing Take full advantage of the best typesetting features on the market Use best practices for consistent color management Increase productivity with scripts and other automation features **Book Design and Production** Pete Masterson 2005 In an industry burdened by complex technical issues, confusing practices, and a huge learning curve, Book Design and Production makes it easy. This is a one-stop resource to help authors and publishers find clear explanations of every facet of making a book a reality. Lucid descriptions cover editing, parts of a book, typefaces, design, layout, choosing a designer, selecting a printer, and more. This is the reference that every author/publisher needs.

Effective Website Development Keith Darlington 2005 [Shelving category: Internet, Web Programming] The phenomenal growth of the World Wide Web has brought with it the need for people to program increasingly sophisticated websites in order to display information in an intuitive and efficient way. Effective Website Development examines the entire Web development project lifecycle and covers a range of Web development tools and techniques including XML, XHTML and Dreamweaver. The AUTHOR takes a step-by-step approach, leading from one concept to the next, and provides the reader with the expertise to design, build and maintain dynamic websites. This book is ideal for undergraduates taking courses in Web design or Internet computing and, as it assumes no prior Web programming knowledge, is also the perfect introduction for anyone with an interest in this exciting subject area. Features Split into four parts to reflect the various stages of a website's development. Easily accessible, jargon-free language. Loaded with examples to reinforce your understanding of the concepts. Uses complete Web programs rather than fragments so that you can run and test the whole program directly. Exercises throughout and at the END of chapters to help you practice the concepts and gain a genuine understanding. Keith Darlington is a senior lecturer at London South Bank University. There is an

accompanying website for this book containing resources for both students and lecturers at www.booksites.net/darlington. *Mac OS X Lion Bible* Galen Gruman 2011-08-04 A comprehensive guide to all aspects of Mac's newest operating system, OS X Lion The latest Mac operating system takes full advantage of the latest multi-touch trackpads, the new App Store for the desktop, and a host of upgrades that incorporate some of the best elements of the iPad experience. This book covers every new feature as well as all the basic Mac information for every level of expertise. Beginners will learn all about Mac OS X Lion and how to use it, while more advanced users can delve into tips, tricks, and higher-end professional information. Looks at Mac OS X Lion, the latest version of the Mac operating system, and its features that bring Mac power together with iPad convenience Offers comprehensive coverage of all the new features in depth, including multi-touch trackpad gestures, the App Store for Mac, Mission Control, and more Includes basic coverage to give beginners a thorough understanding of the Mac OS, plus advanced information for those who want professional tips, tricks, guidance, and much more Written by a recognized Apple expert and frequent contributor to Macworld Mac OS X Lion Bible gives beginners a sound foundation in the new Mac operating system and provides experienced users with the information to take their skills to the next level.

**InDesign CS / CS2 Killer Tips** Scott Kelby 2011-12-20 If you've wondered how the InDesign pros get twice the work done in half the time, here's the answer: They know every inside tip, every hidden keyboard shortcut, and every little trick that gives them the edge. They know the fastest, smartest, and most efficient way to do just about everything. In short, they know all the "tricks of the trade." And now, you can too. This book is packed cover-to-cover, wall-to-wall with nothing but those cool little inside tips that can make you faster, better, and have more fun using Adobe InDesign CS2. There are no

detailed descriptions on working with hyphenation dictionaries, or long boring discussions on color workflow, it's just tips--short, sweet, and to the point. So why just tips? When we (you, me, etc.) look at books, if we see the word "Tip" we're all immediately drawn to it. That's because we know we're about to learn something really cool. Maybe it's an undocumented keyboard shortcut, a hidden inside secret, or just a faster, better way to do something we do every day. The only problem with the tips in these books is there's never enough of 'em. That is, until now. We wanted to create a book that is nothing but these tips, hundreds of tips, but with the added bonus that each tip would have a full color graphic along with it, showing you exactly how it's done. Most importantly, to get in this book they've got to be "Killer Tips." The kind of tip that makes you smile, nod, and then call all your friends and "tune them up" with your new status as InDesign guru. This book is your ticket to working faster and smarter in Adobe InDesign CS2 than you ever thought you could, and best of all, you'll have a blast doing it.

*InDesign CS4 Bible* Galen Gruman 2009-03-30 The soup-tonuts guide on everything InDesign users need to know about the much-anticipated CS4 release! Packed with more than one thousand pages of real-world insight and valuable guidance, this authoritative resource describes the power and potential of InDesign—whose popularity as a page-layout program is growing stronger and gaining new converts every day No matter what your skill level, you will get everything you need to know in order to make the most of this software and take advantage of InDesign CS4's innovative architecture, functionality, and many ingenious features Learn how to edit Photoshop, Illustrator, and PDF files from within InDesign; export documents in HTML for publication on CD-ROM or the Web; tap the power of multiple layers and master pages; optimize InDesign for efficient project workflow; take advantage of dynamic spell-checking; and more Note: CD-ROM/DVD and other supplementary materials are not

included as part of eBook file.

*Special Edition Using Adobe Creative Suite 2* Michael Smick 2005 Get acquainted with Adobe CS2 with the help of the ultimate comprehensive reference guide, "Special Edition Using Adobe Creative Suite 2." Not only does it include material that covers the new product release, the author and team of contributors also covers how to use the individual products and how to integrate them so that you can use the Suite in an effective manner. The entire Suite is covered, including tools that aren't as well-documented. You(TM)ll find coverage of: Photoshop Illustrator InDesign GoLive Acrobat Designer Version Cue Bridge Stock Photo With "Special Edition Using Adobe Creative Suite 2," you will easily master Adobe Creative Suite 2.

*Digital Publishing with Adobe InDesign CS6* Sandee Cohen 2012-09-16 If you're a print designer or other creative professional who needs to create digital documents for multiple devices, you will be thrilled with the powerful new tools in Adobe InDesign CS6. Now you just need to know what to do with them. Digital Publishing with Adobe InDesign CS6 examines not just the How of using the tools, but also the When and Why of choosing among the various digital format options— ePub, tablet app, PDF, HTML, and so on. Clear explanations and plenty of fullcolor graphics will guide you through the potentially confusing digital publishing landscape. Written by two longtime publishing experts, the book thoroughly covers the theory and best practices for using the revolutionary new layout features in InDesign CS6, including Alternate Layouts, Liquid Layout Rules, and the Adobe® Digital Publishing Suite (DPS), the complete digital publishing solution for tablets. Digital Publishing with Adobe InDesign CS6 will help you: Select the digital format that best fits the needs of your content and your audience Work with the Digital Publishing Suite to package and publish your content as a tablet app Use Liquid Layout Rules to automatically resize and reflow content to fit different-sized devices Employ interactive elements such as hyperlinks, buttons,

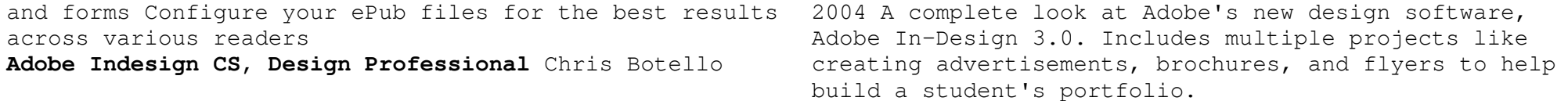